# Discoverer 10g or Bi Beans - Which Is Right for You?

IOUG Live! 2004

Session #418

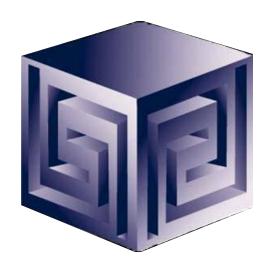

Dan Vlamis

dvlamis@vlamis.com

Vlamis Software Solutions, Inc.

816-781-2880

http://www.vlamis.com

Copyright © 2004, Vlamis Software Solutions, Inc.

#### Vlamis Software Solutions, Inc.

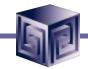

- Founded in 1992 in Kansas City, Missouri
- Oracle Partner and reseller since 1995
- Specializes in ORACLE-based:
  - □ Data Warehousing
  - **☐** Business Intelligence
  - **□** Data Transformation (ETL)
  - Web development and portals
  - □ Express-based applications
- Delivers
  - ☐ Design and integrate BI and DW solutions
  - □ Training and mentoring
- Expert presenter at major Oracle conferences

#### **Outline**

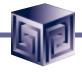

- Introduction History
- Overview of OLAP, BI Beans and Discoverer fit together
- BI Beans Specifics
  - ☐ General Features of BI Beans Applications
  - ☐ Features Unique to BI Beans
  - □ Demo
- Discoverer OLAP Specifics
  - □ General Features of Discoverer OLAP
  - □ Plus or Viewer
  - □ Demo (hopefully)
- Which is Right for you?

#### In the Past

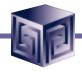

- Previous development of BI and OLAP Applications required proprietary development environment
- Each deployment model required a different tool
- Development effort very labor intensive
- Concept to Deployment takes long time
- Requires specialized skills

# Business Intelligence the Old Way

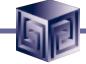

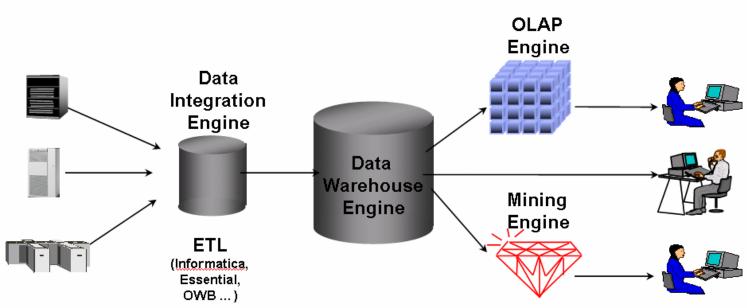

- Special purpose engines for differing tasks
- Metadata migration tools ease replication
- User interfaces generally different for different tools

**Thin Client Demo** 

# BI the New Way: Oracle 9iDB

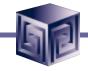

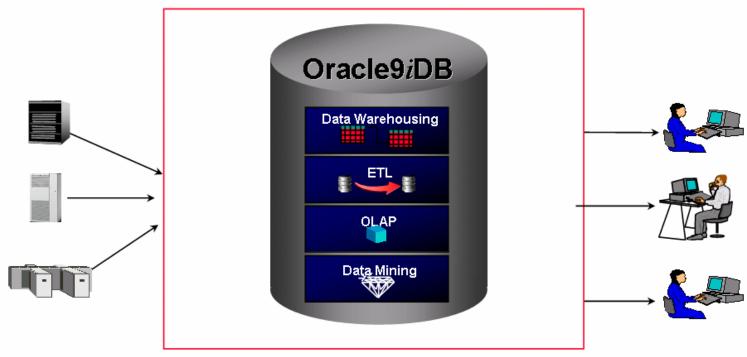

- Single business intelligence platform
  - -Reduce administration, implementation costs
  - -Faster deployment & Improved scalability and reliability

**Thin Client Demo** 

# Key Developments for Oracle OLAP

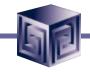

- Integrating Express Server team into Oracle Server team
- RDBMS gets OLAP functionality in SQL
- Data Warehouse features in Oracle 8i:
  - ☐ Bitmap and bitmap join indexes
  - Materialized views
  - **□** Query rewrite
  - ☐ "N-pass" functions
- Increasing use of very sparse data
- Oracle focus on integration

### **History of Oracle OLAP**

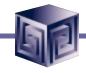

- Express language goes back to 1970's
- Applications written in Express (CUI)
- Early 1990's Express Objects introduced
- 1995 Oracle purchased Express from IRI
- Oracle Express Objects based on Visual Basic
- 1999 OEO on web "Walden" dropped to focus on Java-based BI Beans
- 2001 Oracle9i released with Express engine
- 2001 BI Beans released under JDeveloper

# History of Oracle OLAP (cont.)

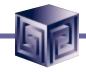

- 2002 VSS released VSSBA, the first ad-hoc tool to access Oracle OLAP using BI Beans
- 2002 9iR2 integrated Express engine and AWs
- 2002 BI Beans accesses Analytic Workspaces
- 2003 AWM provided tools to build AWs from ROLAP cubes
- 2003 Oracle saw need for ad-hoc tool and began Discoverer OLAP development
- 2004 Oracle extends Discoverer to use BI Beans

# Oracle OLAP Ad-Hoc Analysis

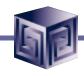

#### Situation in 2003:

- Discoverer for Ad-hoc analysis
- Bridge for developing views for Disco
- 3<sup>rd</sup> Party tools (e.g. VSSBA) limited adoption
- BI Beans / JDeveloper for "build your own"
- Few companies building their own
- Discoverer did not have full power of BI Beans Query Builder / Calc Builder
- Companies questioning Oracle's commitment to Oracle OLAP

#### Extend Discoverer via BI Beans

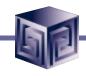

#### **Solution:**

- Discoverer Plus OLAP built in BI Beans for ad-hoc application use
- Use Crosstab, Graph for visualization
- Use Query Builder and Calc Builder
- Offer JDeveloper / BI Beans for customers that want to "build their own"
- Shows Oracle's commitment to Oracle OLAP

# Why a Separate OLAP Tool?

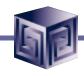

- Empowers end-users to do own analysis
- Frees up IS backlog of report requests
- Ease of use
- Drill-down
- No knowledge of SQL or tables required
- Exception Analysis
- Variance Analysis

#### What Does 9i OLAP Add to a DW?

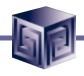

- Multidimensional user view of data
- Users create own reports
- Users create own measures
- Easy drill-down, rotate
- Iterative discovery process (not just reports)
- Ad-hoc analysis
- Easy selection of data with business terms

#### What Does 9i OLAP Add to a DW?

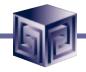

- Multidimensional user view of data
- Users create own reports
- Users create own measures
- Easy drill-down, rotate
- Iterative discovery process (not just reports)
- Ad-hoc analysis
- Easy selection of data with business terms
- OLAP DML with what-if, forecasting
  - Platform for extensions

**Not exposed with Discoverer** 

# What Makes a DW OLAP-Ready?

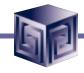

- Star schema design
- Simple dimension tables (level-based)
- All tables dimension or fact (no "auxiliary tables for dimension tables)
- Each child has single parent (no many-tomany)
- Total level at top of each dimension
- End\_date and Timespan attributes for TIME
- Unique descriptions across all levels
- Fact tables with additive measures

#### Oracle 9i RDBMS - MDDS

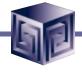

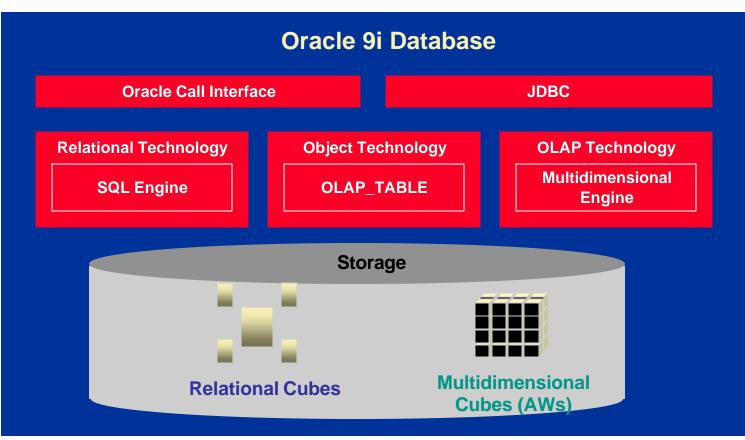

# Oracle BI - Getting the Data In

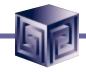

- Storing / calculating with the data
  - □ Oracle RDBMS
  - ☐ Oracle OLAP (an option to the RDBMS)
- Getting the data in / managing
  - □ Oracle Warehouse Builder
  - **☐** Oracle Enterprise Manager
  - □ Analytic Workspace Manager (part of OEM)

# Getting the Data Out

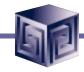

- Once the Data is in OLAP how do we get the data out?
- Alternatives
  - □ BI Beans applications (Custom or pre-built)
  - □ Discoverer
  - □ Oracle Reports
  - ☐ SQL Access from any SQL tool
  - **☐** Spreadsheet Add-in
  - □ Any except Spreadsheet add-in can be in a portal and with web interface

### Custom Development via BI Beans

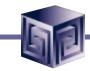

**Custom BI Applications** 

#### **Oracle Business Intelligence Beans**

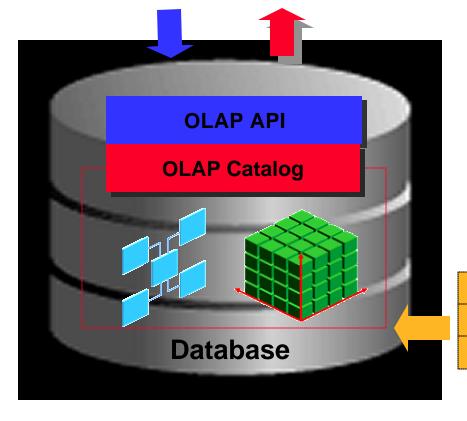

#### **Custom BI Applications**

- BI Beans integrated with JDeveloper provides a powerful environment for rapidly developing powerful business intelligence applications
- Targeted applications enable companies to deliver valuable insights to a wide range of end users: executives, analysts, information consumers

Warehouse Builder
Enterprise Manager
AW Manager

### **Custom BI Application**

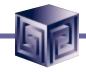

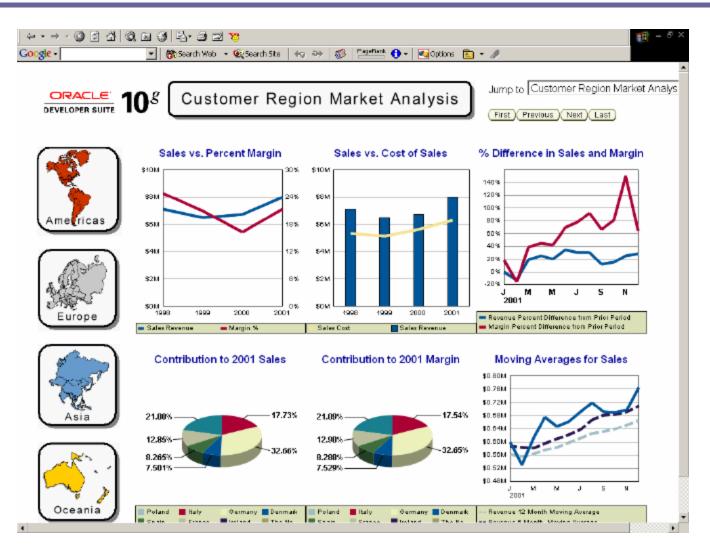

# BI Beans Applications

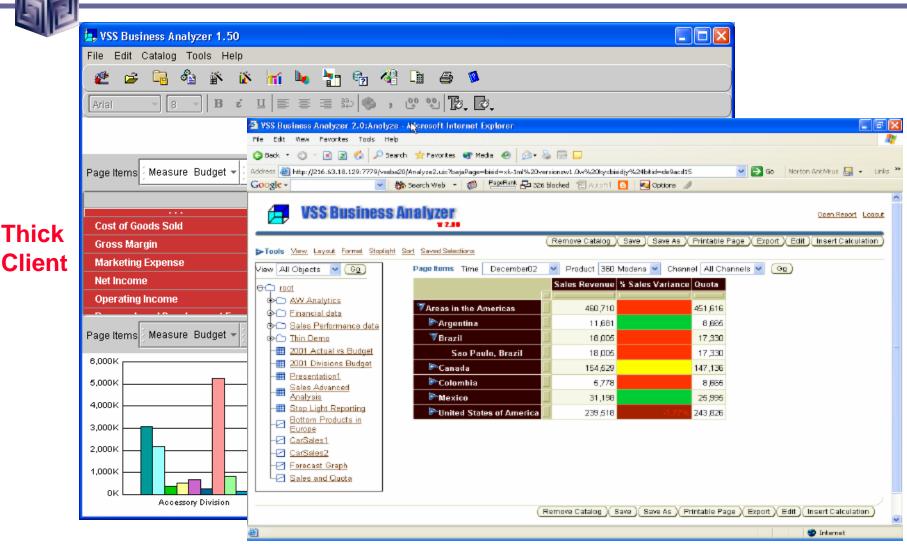

Thick

#### Access to All OLAP Data from Excel

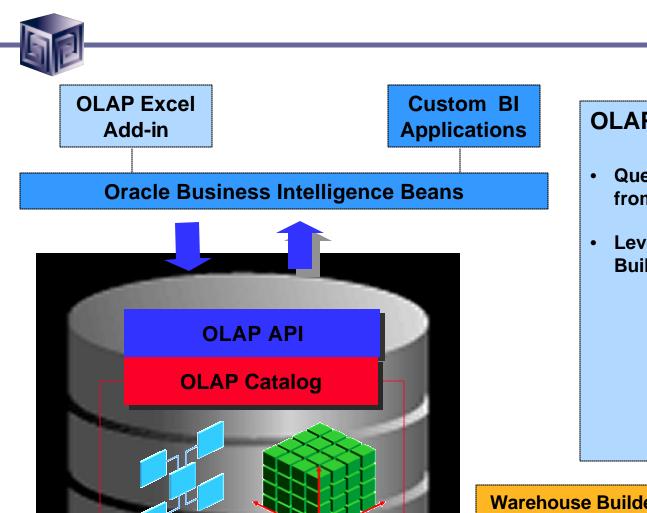

**Database** 

#### **OLAP Excel Add-in**

- Query Oracle OLAP directly from Excel
- Leverages BI Beans Query Builder and Calc Builder

Warehouse Builder
Enterprise Manager
AW Manager

### Spreadsheet Add-In

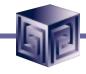

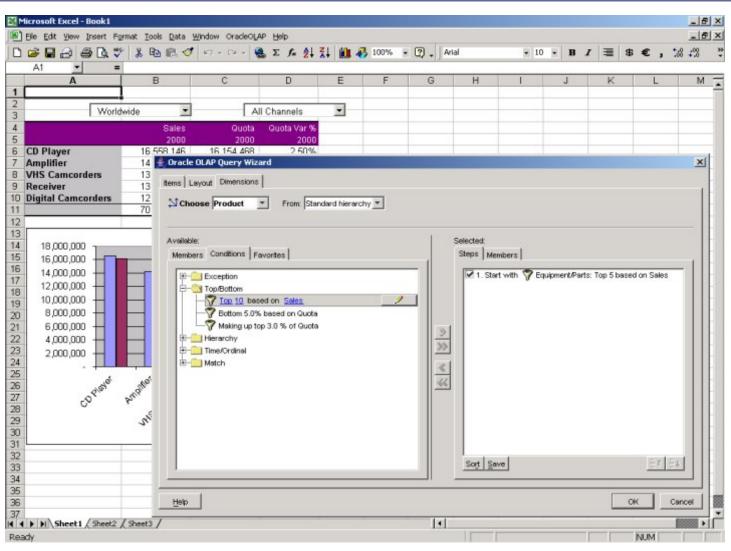

#### Ad-hoc Access OLAP via Discoverer

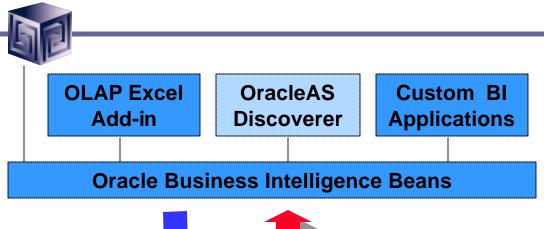

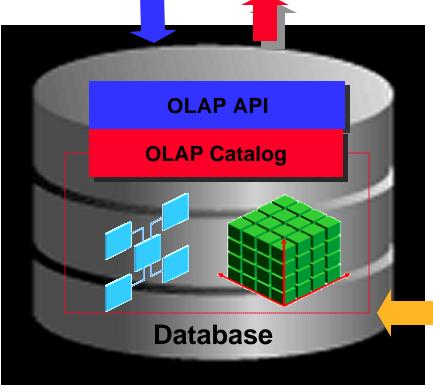

#### **OracleAS Discoverer**

- An intuitive ad-hoc query, reporting, analysis, and Webpublishing tool
- Enables advanced analyses on both operational and OLAP data sources

Warehouse Builder
Enterprise Manager
AW Manager

# Discoverer 10g - Discoverer OLAP

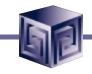

- Currently AWM creates EUL for SQL Access
- Disco 10g addsDirect Access toOLAP

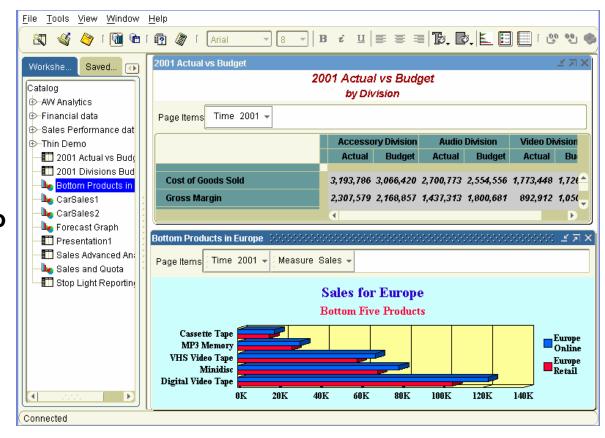

#### What Access Tool?

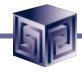

- Java OLAP API designed for products
- BI Beans for custom applications (using JDev)
- Oracle Reports for highly formatted reports
- Discoverer for ad hoc analysis
- Oracle Apps for analysis of Apps data
- 3rd Party tools fill in gaps

# **Choices for Viewing Data**

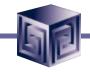

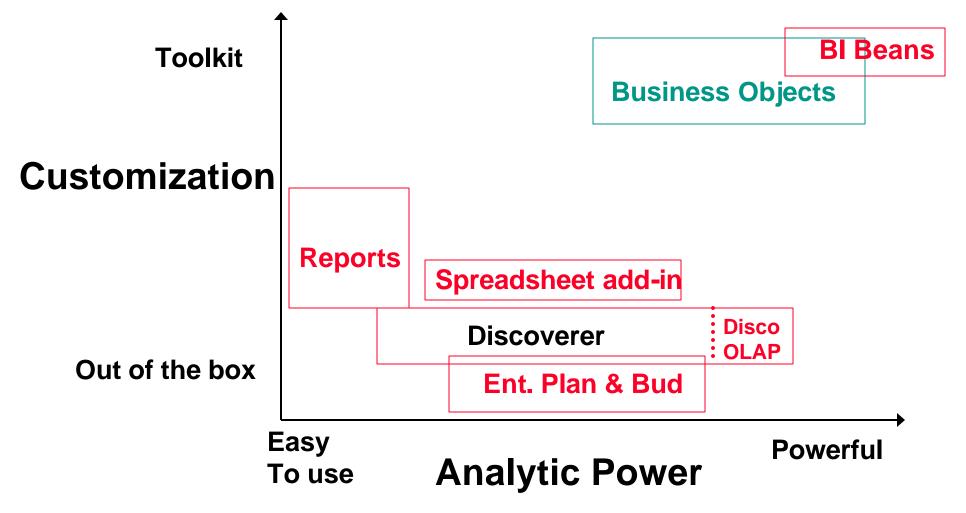

#### Java OLAP API

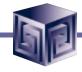

- Object-oriented
- Mathematically consistent
- Java (industry standard)
- Compatible with JOLAP standard
- Declaratively (not procedure) based
- Data in relational or analytic workspace
- Multidimensional cursors
- Really designed for low-level access
- Most developers will use BI Beans instead

# **OLAP API Calculation Capabilities**

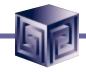

- Multidimensional object model
- Totals broken out by multiple attributes
- Row and column calculations
- Union dimensions
- Measures as dimensions
- Calculated dimension members
   (e.g. income 0-20K, 20-50K, 50-75K, >75K)
- Asymmetric queries
- Multiple measures per cell (e.g. color-coding)

# Simple Java OLAP API Example

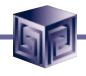

English

Select the products where the dollars measure is greater than 1,000,000 for geography Orlando for time period May2001.

```
Express
```

```
limit geography to 'ORLANDO'
limit time to 'MAY2001'
limit product to dollars gt 1000000
```

Java OLAP API

#### Overview of Access Methods 2003

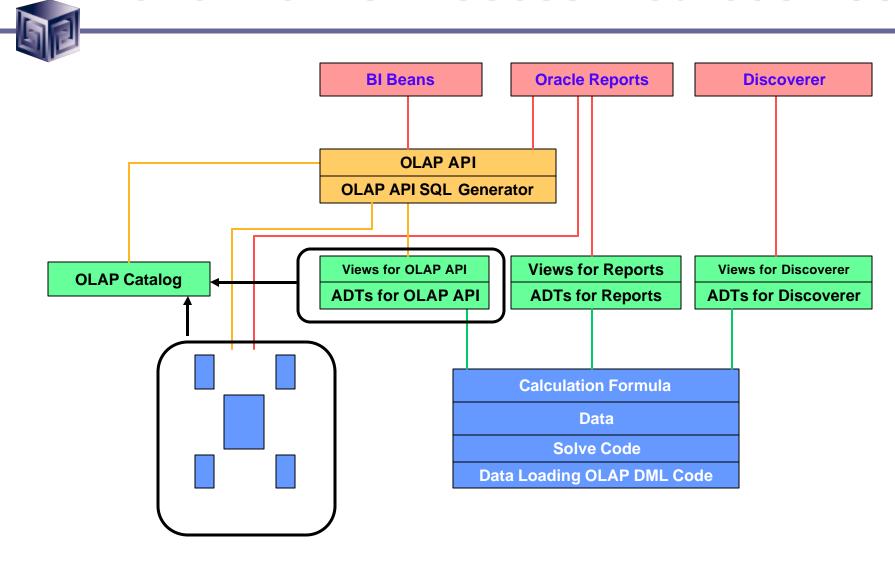

#### Overview of Access Methods 2004

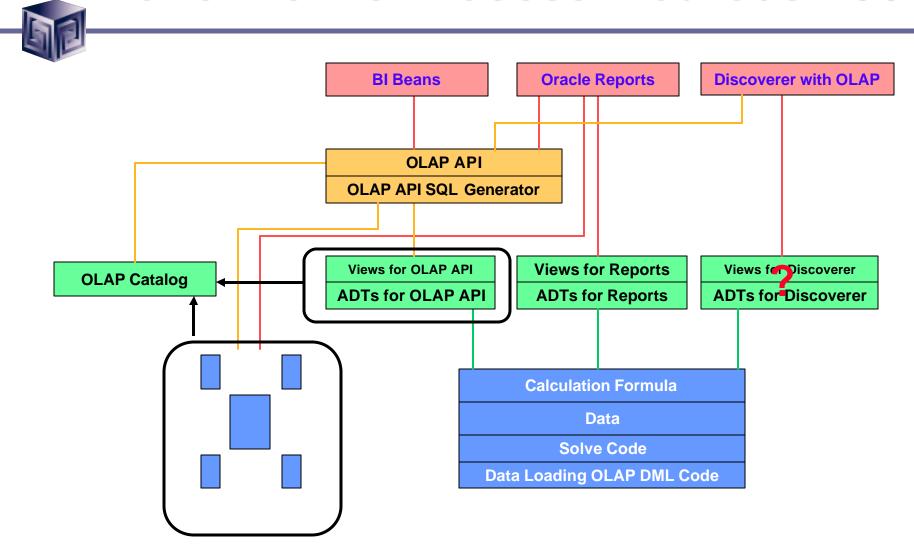

#### **OLAP Access Methods**

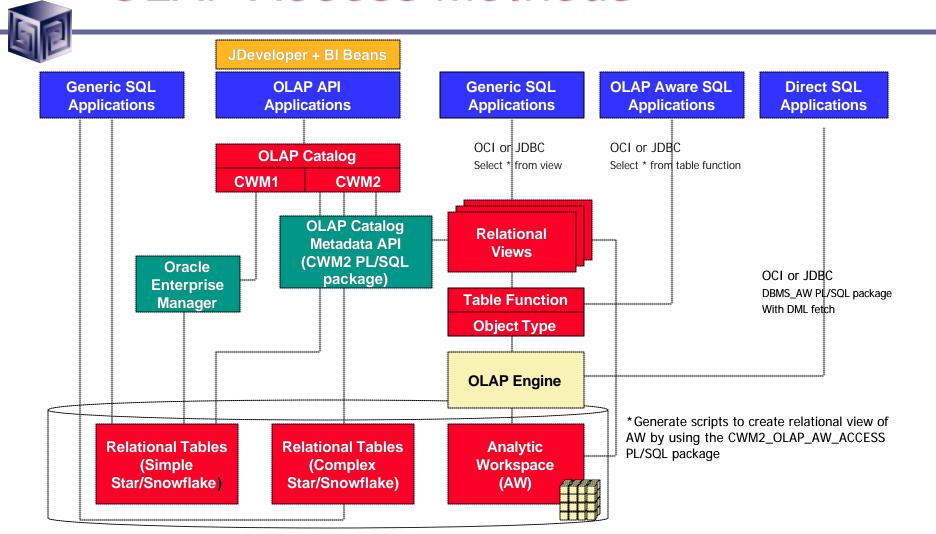

### BI Beans Specifics

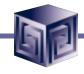

- Can look like anything
- Since custom coded, can do anything
- Generally, use Cross-tab and Graph bean to present data
- Can integrate other data easily
- JDeveloper not required, but helpful
- No deployment license necessary
- Requires Oracle OLAP to run

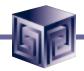

#### Business Intelligence Beans

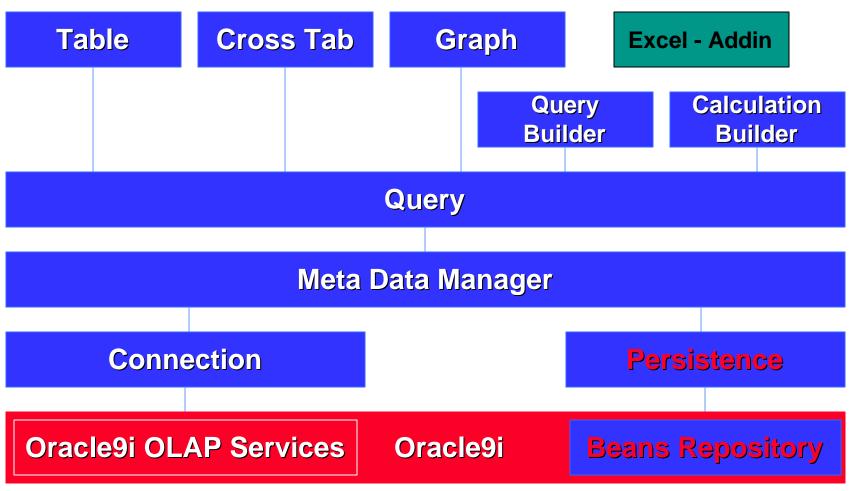

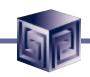

#### JDeveloper Integration

- Single Development tool for Relational and OLAP dev
- Design-time integration objectives
  - ☐ Use JDeveloper concepts; extend when necessary
  - □ Live data access
  - ☐ Run application objects
  - ☐ Extensive use of Wizards to support rapid development
  - ☐ Use BI Beans runtime repository to enable multiple deployment options

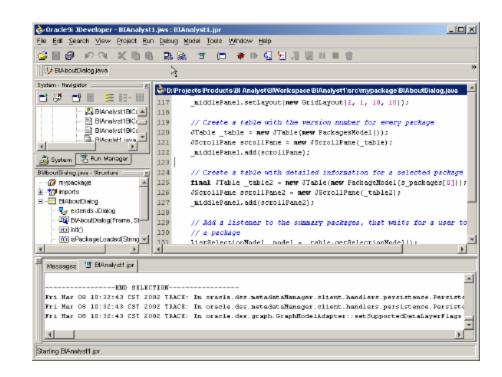

### JDeveloper 9i Environment

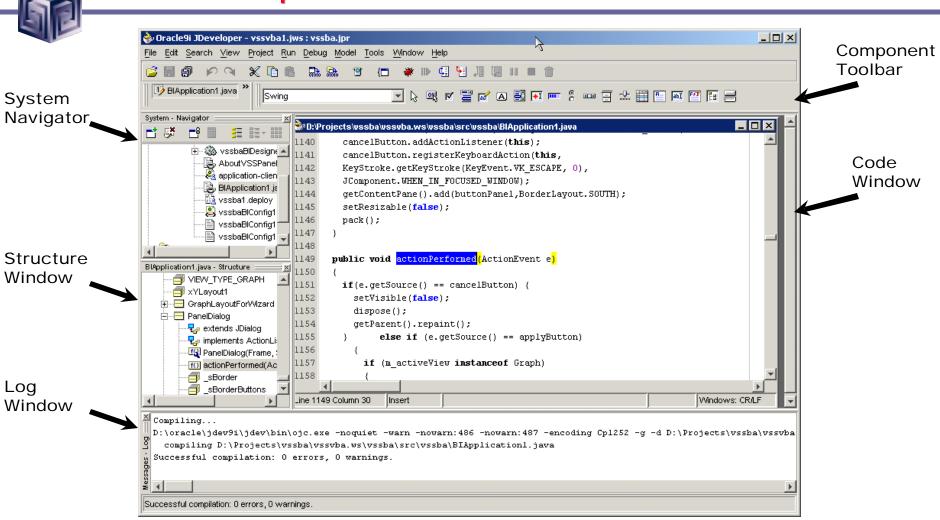

# BI Beans Designer Settings

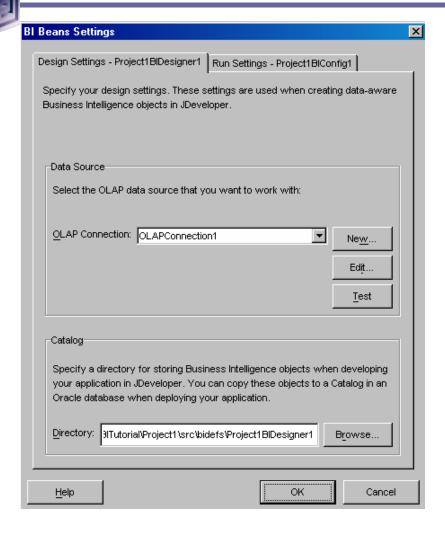

- Container for Business Intelligence Objects
- References information needed to connect:
  - ☐ to Oracle 9i OLAP
  - ☐ and the BI Beans Catalog.
- Design Settings Lets you view and edit settings in your BI Designer object
- Run Settings Lets you view and edit settings in your BI Configuration file

### **Connection Wizard**

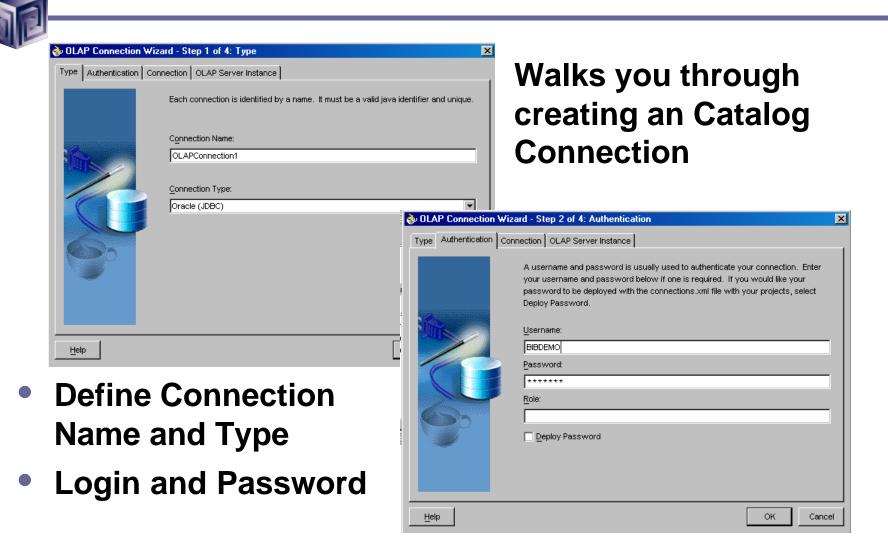

### **Connection Wizard**

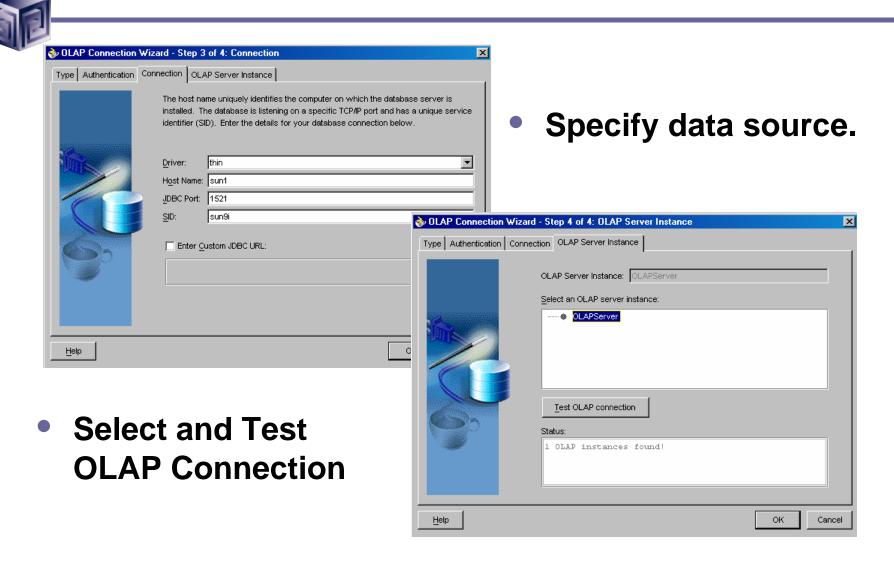

### **Presentation Beans**

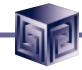

- Provides common user interface across Oracle BI products
- Translate UI gestures into OLAP events
- Graph
  - □ Over 50 graph types
  - ☐ Can modify appearance
- Crosstab/Table
  - □ Cell level formatting
- View toolbar enables simple access to formatting capabilities
- Customers: <u>Discoverer</u>, Reports, Portal, CRM, Enterprise Planning and Budgeting, Balanced Scorecard

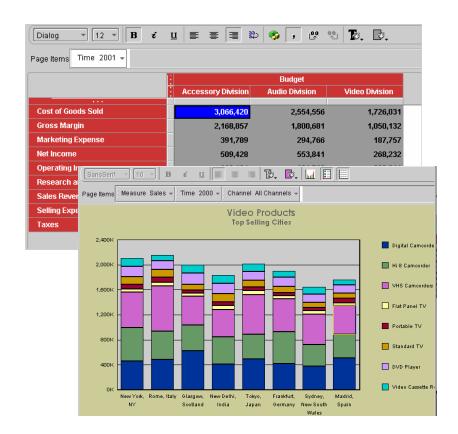

# Business Intelligence Wizards

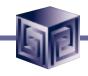

|  | Sp | ecialized | <b>Wizards</b> | <b>Built into</b> | <b>JDevelop</b> | oer 9i |
|--|----|-----------|----------------|-------------------|-----------------|--------|
|--|----|-----------|----------------|-------------------|-----------------|--------|

- Connection Wizard
- □ Calculation Wizard
- □ Query Wizard
- □ Presentation Wizard
- □ Java Client Application Wizard
- □ Servlet (JSP) Application Wizard

# JDeveloper BI Wizards

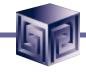

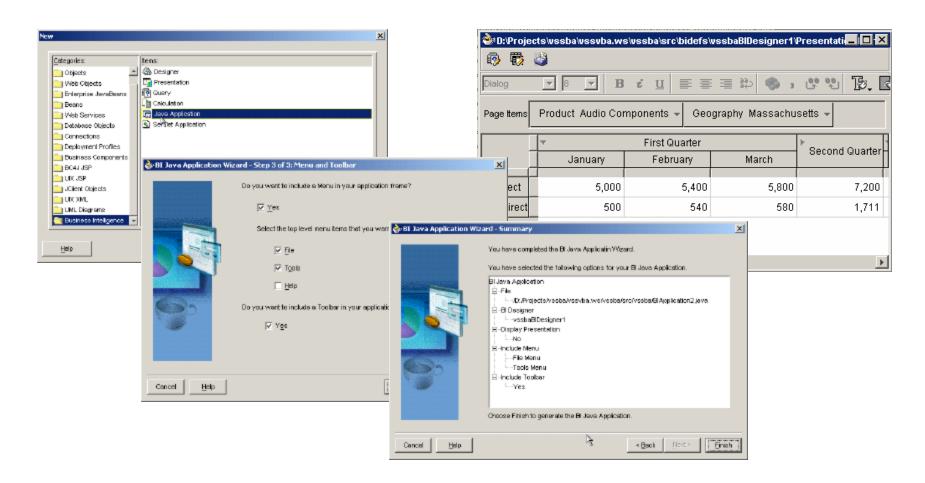

# Query Builder

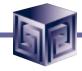

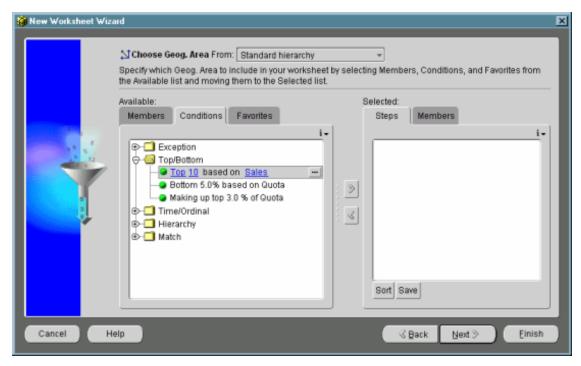

- "Brains" behind the presentation beans
  - □ Data provider
  - □ Data navigation
  - □ Data selection
- QueryBuilder customizer
  - □ Enables end user to specify advanced queries using business terms not SQL
  - □ Save favorite selections

### Customizer

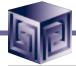

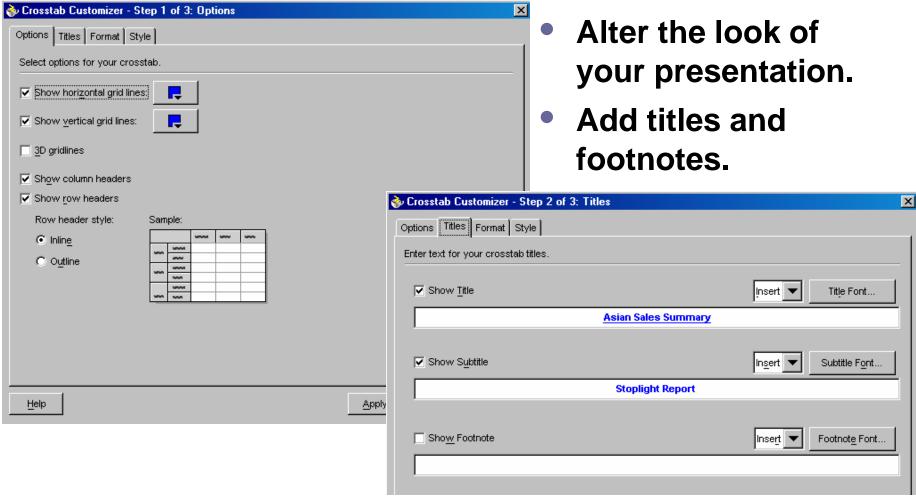

### Customizer

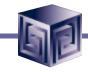

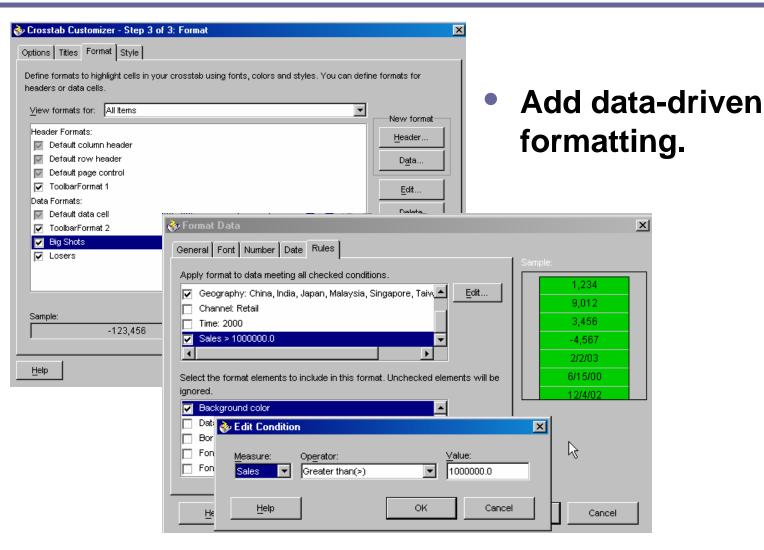

# Persistence Services - BI Catalog

- Enables end users to save personal analyses or share analyses with other users.
- Organizes information in folders
- Persisted objects include:
  - Crosstab, table and graph formatting
  - □ Entire queries or individual selections
  - Calculations
- Objects persisted in XML format
- Searchable

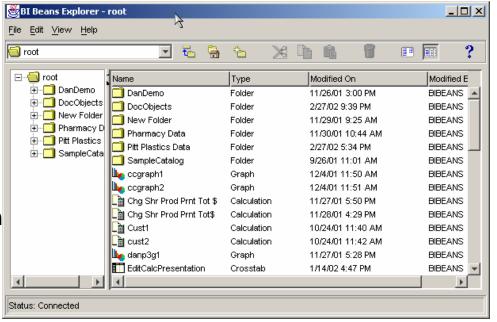

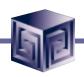

## Demonstration of BI Beans Application

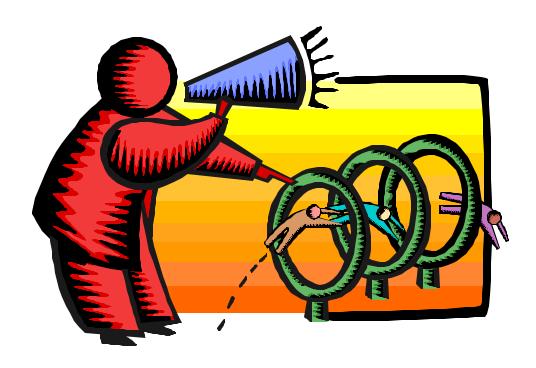

# Discoverer Specifics

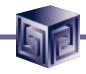

- Discoverer "Classic" still there
- Discoverer OLAP built with BI Beans
- Integrated Relational and Multidimensional access to data
- Discoverer OLAP uses BI Beans repository with Discoverer extensions
- Uses "Workbook" metaphor to organize crosstabs and graphs into screens

# Three Deployments of Discoverer

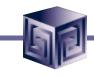

#### **Discoverer Plus**

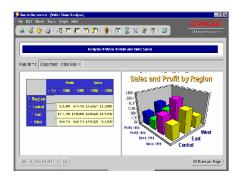

Power user tool Creates new workbooks Runs via applet

#### **Discoverer Viewer**

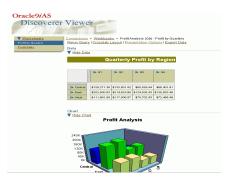

Casual user tool
Existing workbooks
Launched from Browser
Zero footprint

#### **Discoverer Portlets**

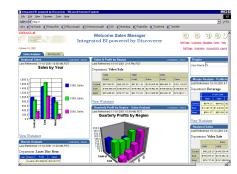

Casual user tool
Existing workbooks
Part of Portal
Launches Viewer
Zero footprint

# Discoverer Development Themes

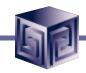

- Single tool for both relational and multidimensional analysis
- Easy access to powerful analytics of the database
- Highly customizable display
- Support collaboration

# **Query Building**

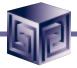

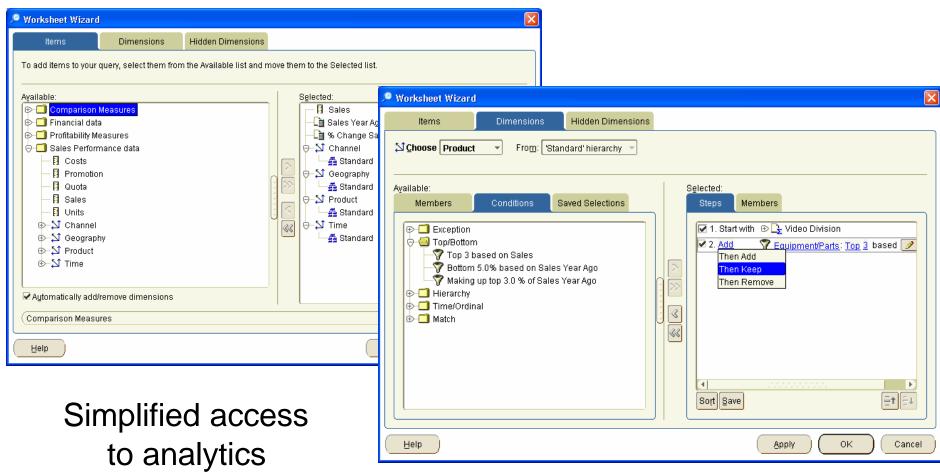

### **Custom Calculations**

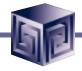

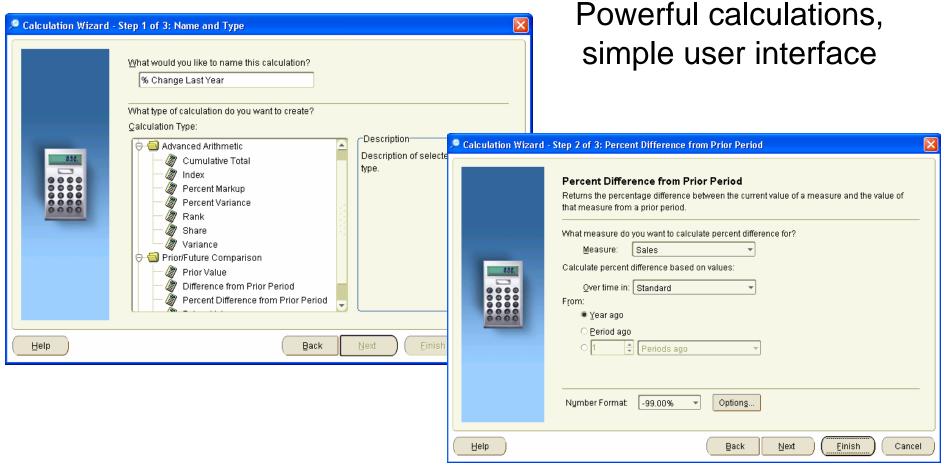

# **Direct Manipulation**

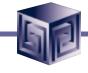

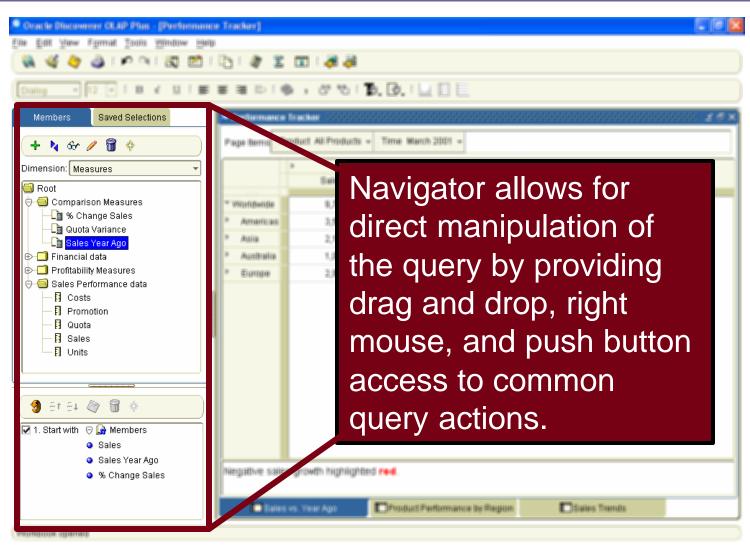

# Navigator - Member Selection

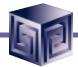

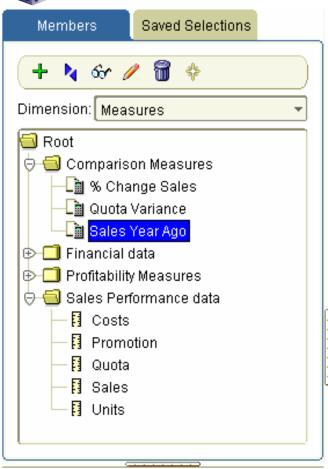

 Dimension members and measures can be selected and applied to the worksheet

# **Demonstration of Discoverer**

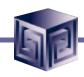

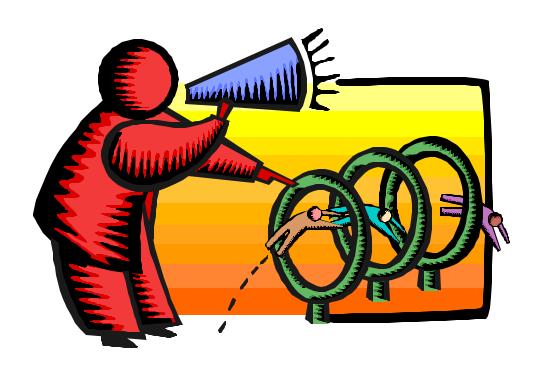

# Discoverer Plus Features Over Vanilla BI Beans Application

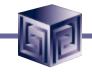

- Multiple deployments
  - ☐ Thick applet
  - □ Thin viewer
  - □ Portlet
- Worksheet metaphor
- Export to PDF
- Undo
- Drag and Drop selection changes
- Totals at bottom or right
- Other features as well

# Which Is Right For You?

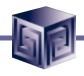

### **BI** Beans

- Need customizations
- Integrate with other non-Oracle Applications
- Need to extend in future
- Have Java programmers
- No problem with:
  - Documentation
  - ☐ Installation
  - □ Support
  - □ Training

### Discoverer

- Want out-of-the-box setup
- Already have Discoverer
- Want Portal integration
- Like Discoverer functionality

# Enterprise Planning and Budgeting (EPB)

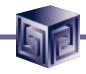

- Part of Oracle E-Business Suite (Oracle Apps)
- Integrated security
- Workflow oriented
- Extends calc templates
- Includes custom aggregates
- Thin BI Beans deployment
- Worksheets enable writeback
- Migration tools from OFA/OSA eventually

# QUESTIONS?

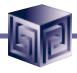

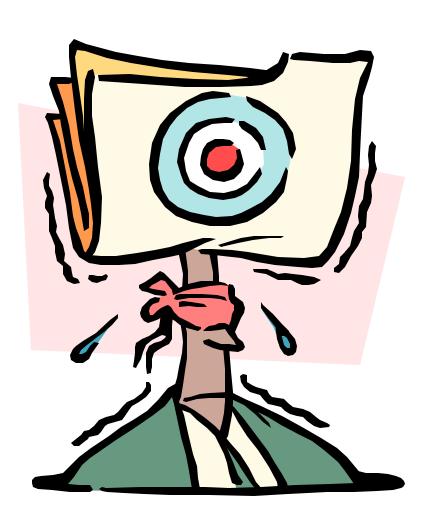

# Discoverer 10g or Bi Beans – Which Is Right for You?

IOUG Live! 2004

Session #418

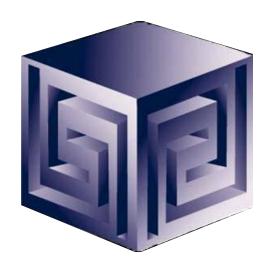

Dan Vlamis

dvlamis@vlamis.com

Vlamis Software Solutions, Inc.

816-781-2880

http://www.vlamis.com

Copyright © 2004, Vlamis Software Solutions, Inc.